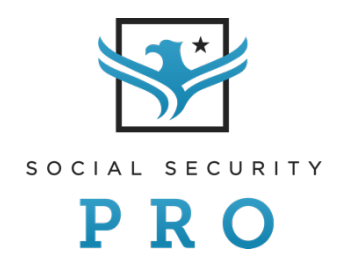

# **Case Study**: **Typical Pre-Retirement Clients**

**Tim and Tina Smith**

#### **Household Information**

- Household information entered on one screen.
- Date of birth used so that the benefits may be calculated based on calendar year.
- Re-ordering inputs allow for "smarter" defaults for other prompts.

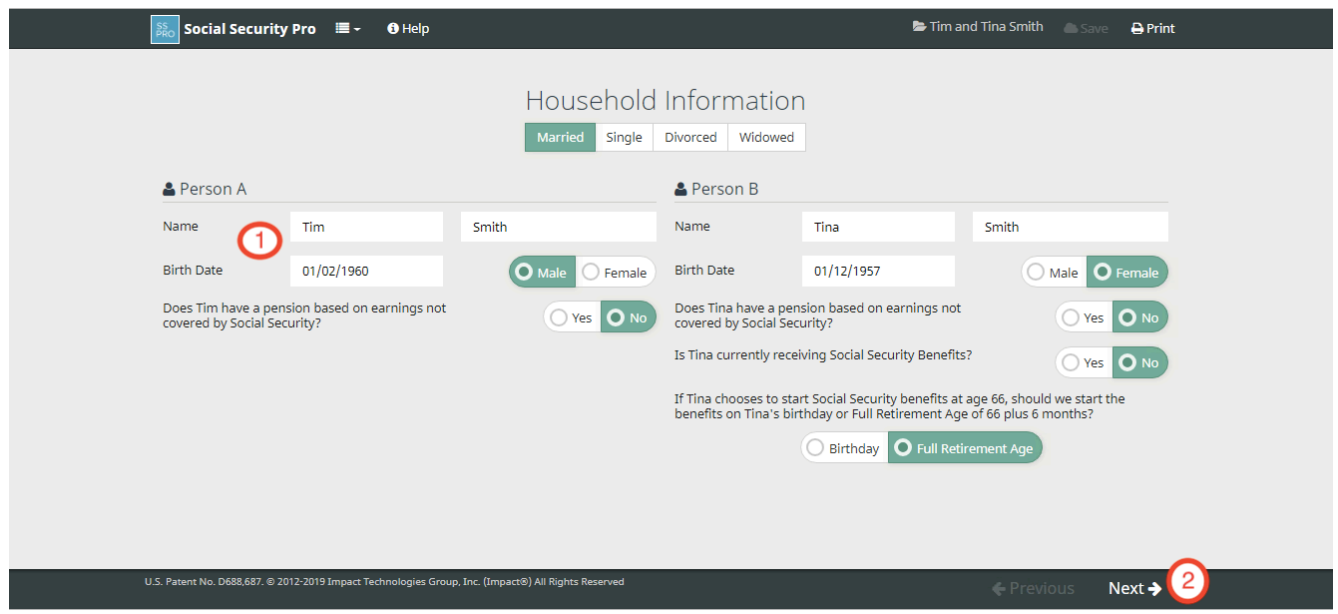

### **Major Differences from SSE**

- 1. Full name and date of birth requested. Cases can be saved and calendar year benefits can be calculated.
- 2. "Next" and "Previous" allow you to navigate between screens.

### **Typical Pre-Retirement Clients: Tim and Tina Smith**

- Clients' first name and age added for easy reference.
- "Star" is on the maximum or "best" age and strategy combination.
- "Target" always starts at the "earliest" start ages possible.
- Only the best strategy for each starting combination is shown.
- If investment rate is not 0%, then that rate is used for Future Value of Benefits and Present Value of Benefits.

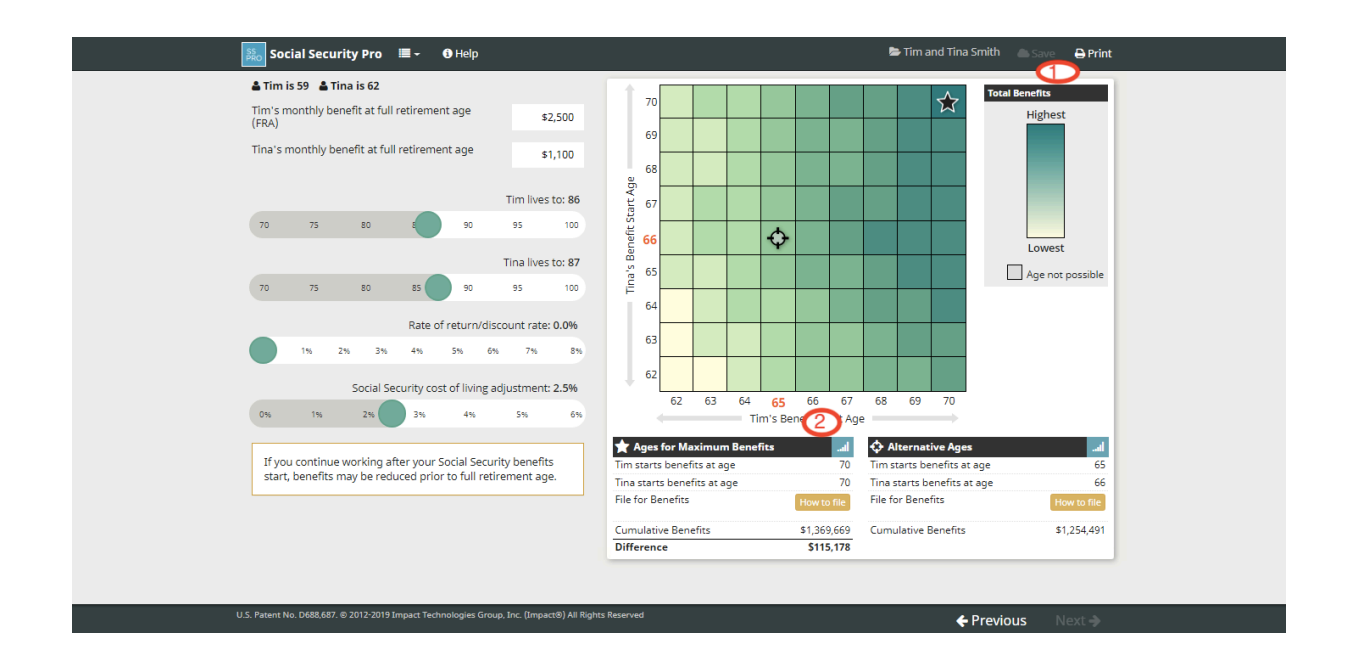

### **Major Differences from SSE**

- 1. Case name used for saving is shown at top. Save command and Print command are also at top.
- 2. Click **III** for Additional Details—Graph plus table for each bar added. Ledger, Comparison, and Taxation available within graph and not a separate calculator.

# **Attention! Some cases with almost identical input will have slightly different values when SSE and SSPro are compared!**

The difference between using the calendar year (Similar to Social Security Administration) and plan year, will be seldom noticed.

### **Annual Benefits by Year**

- Graph of yearly benefits that appears in additional details graph. If you click on a bar (illustrated by the red arrow), the table below the graph will show the monthly values.
- If values change during a year, details are shown on the right side of the table under "Mid-year Change".

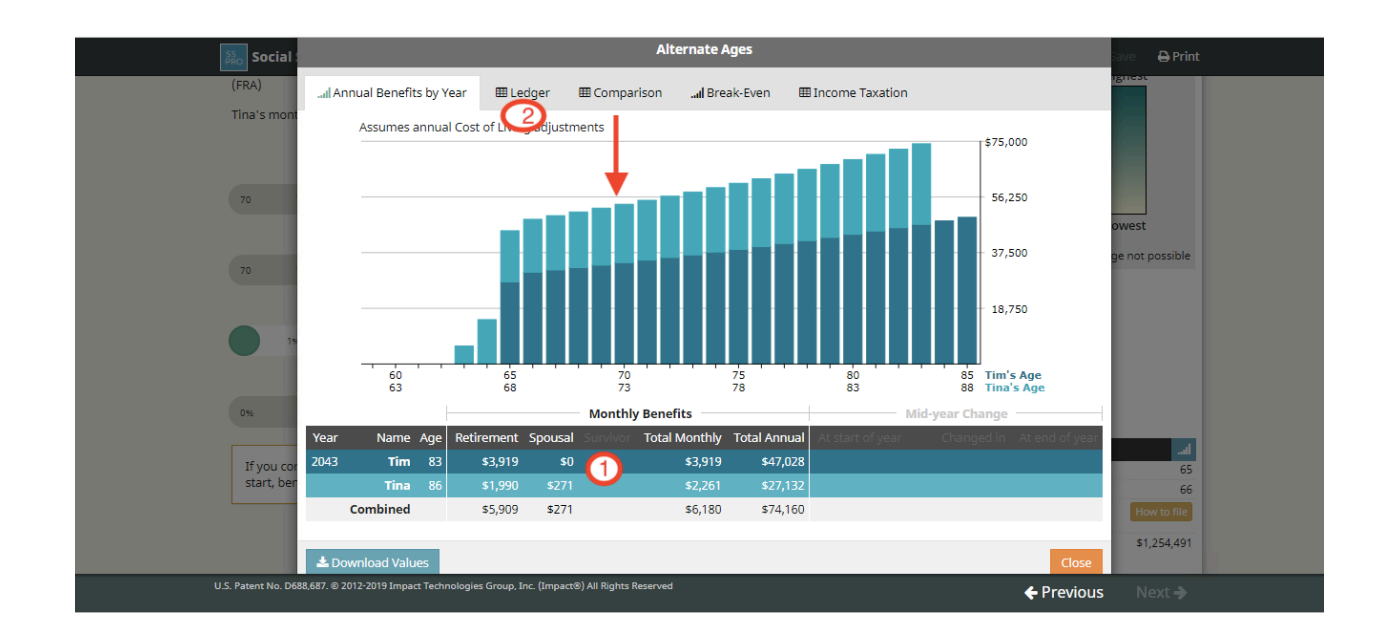

### **Major Differences from SSE**

- 1. Graph plus table for each bar added.
- 2. Ledger, Comparison, and Taxation available as tabs within the graph—and not in a separate calculator.

# **Ledger**

Clicking the Ledger tab at the top of the graph, the ledger values for the graph are displayed.

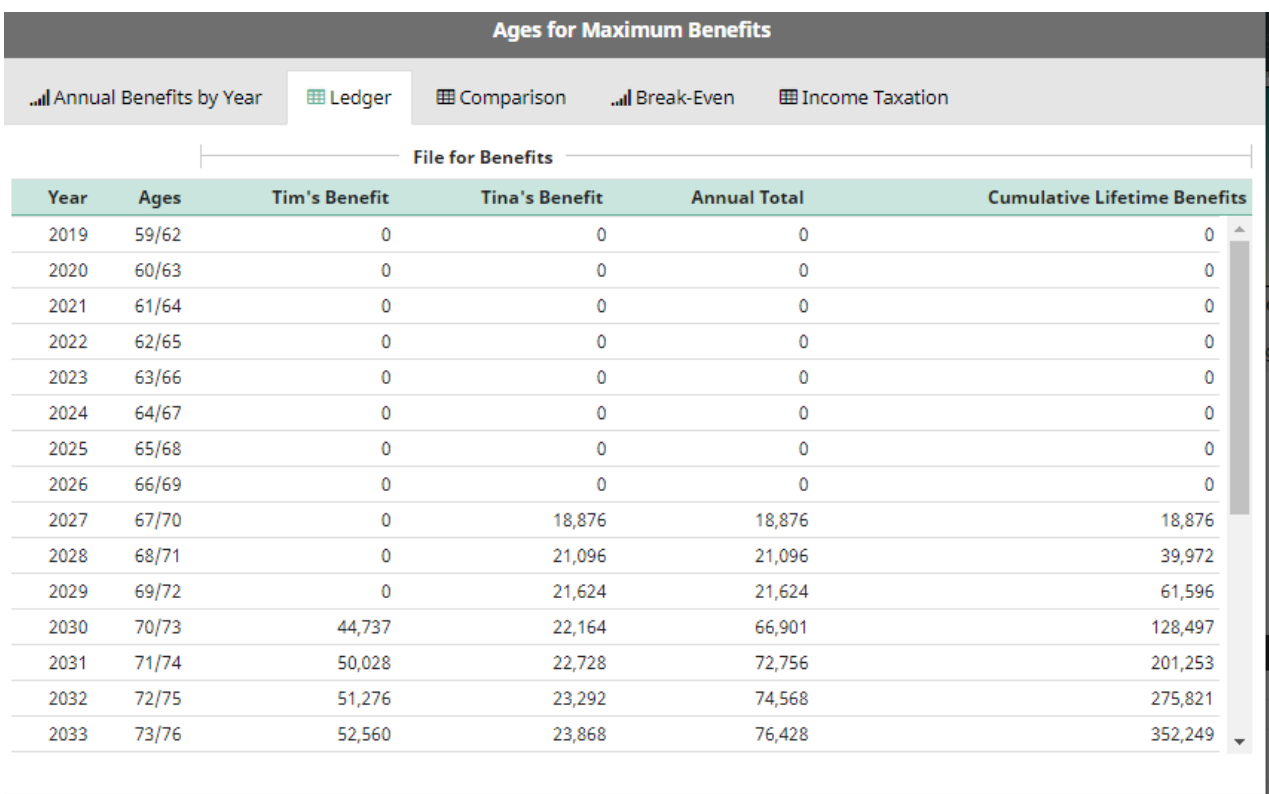

La Download Values

### **Comparison**

Clicking the Comparison tab at the top of the graph, the ledger values for the starting ages shown by the strategies selected are displayed.

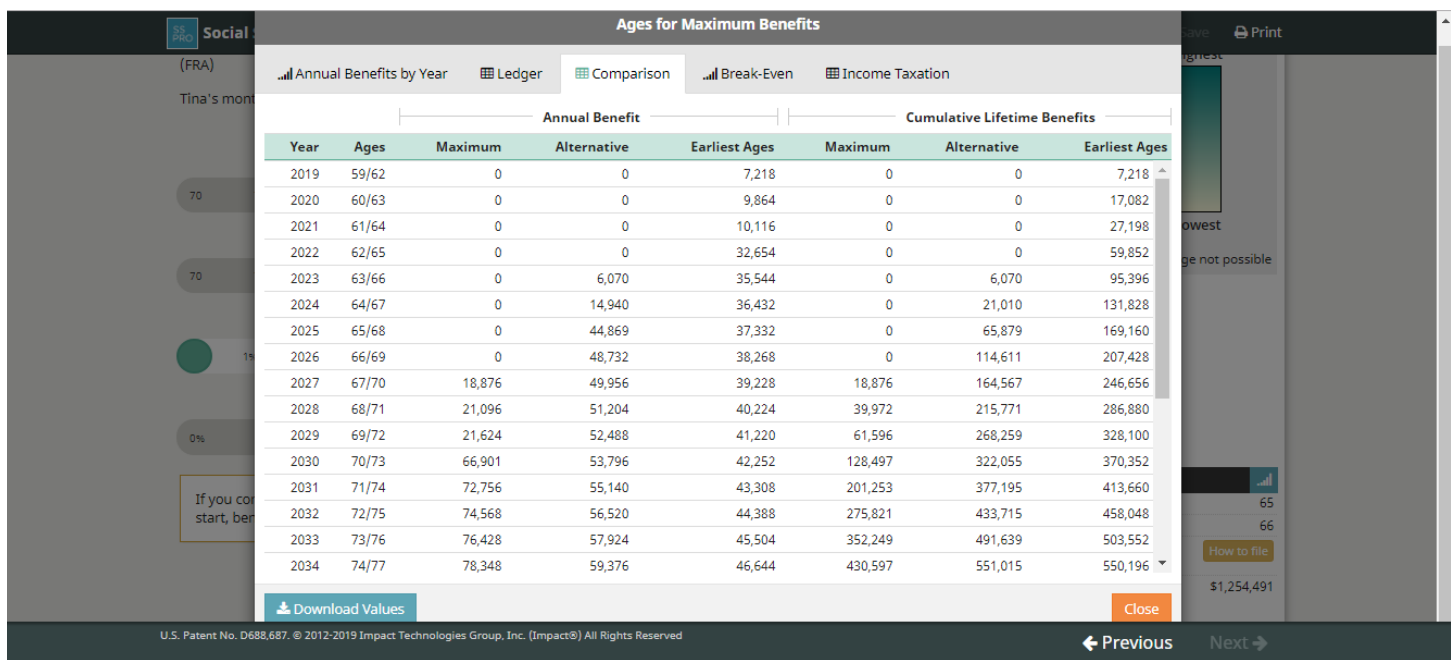

### **Major Difference from SSE**

• Comparisons use the total benefits each year for the strategy/start age combination shown

#### **Income Taxation**

- Clicking the Income Taxation tab at the top of the graph, the ledger values for the starting ages shown by the strategy selected.
- Enter MAGI (Modified Adjusted Gross Income) to be used for estimating the taxes that maybe due on these death benefits.
- Just the estimated taxes on the Social Security Income are shown.

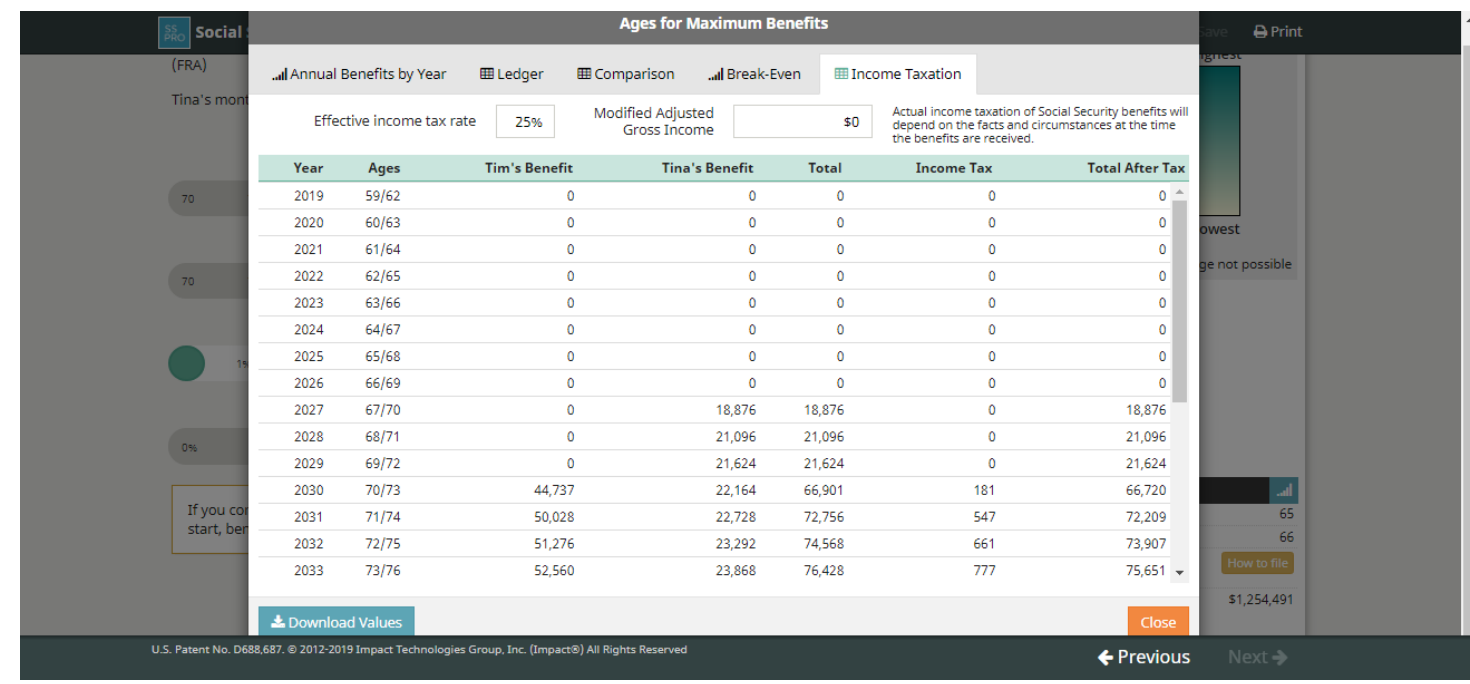

# **Action Plan**

The detailed "How to File" action plan includes:

- Dates
- What needs to be done
- Why it needs to be done.

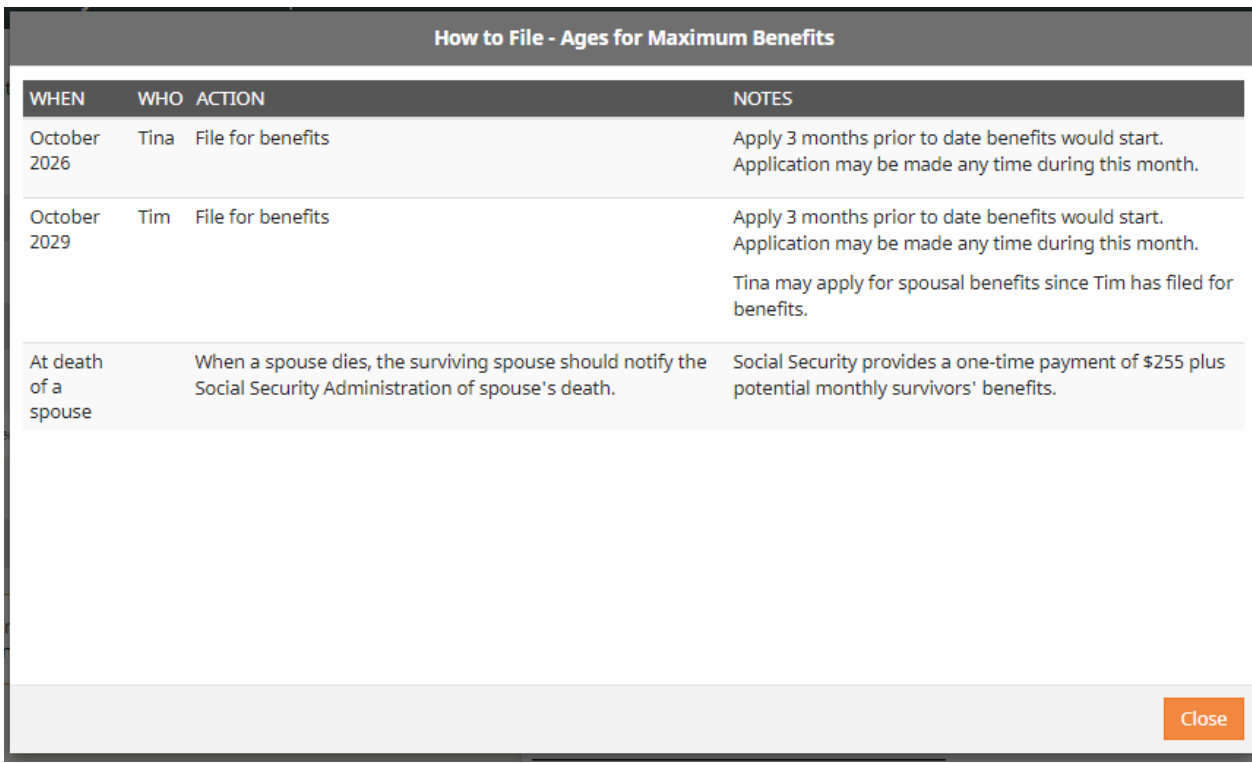

# **Major Difference from SSE**

• How to file gives dates, action, and notes for the reason.

#### **Print Selections**

- You create a personalized presentation for your clients.
- Maximum start ages and strategy always included.
- If "target" is on different start ages, it is shown as an alternate strategy.
- You may always include the earliest start ages combination (SSA says that half of all Social Security beneficiaries choose earliest.)
- You may always include the latest start ages
- Of the strategies selected, you pick the one that is shown first.
- Action Plan (always recommended), Comparison of strategies selected to illustrate, and taxation of benefits are optional, supplemental pages to select.
- Cover page, disclaimer and definitions always print.
- You enter any required text from your broker/dealer once, and it becomes part of your disclaimer on all presentations.

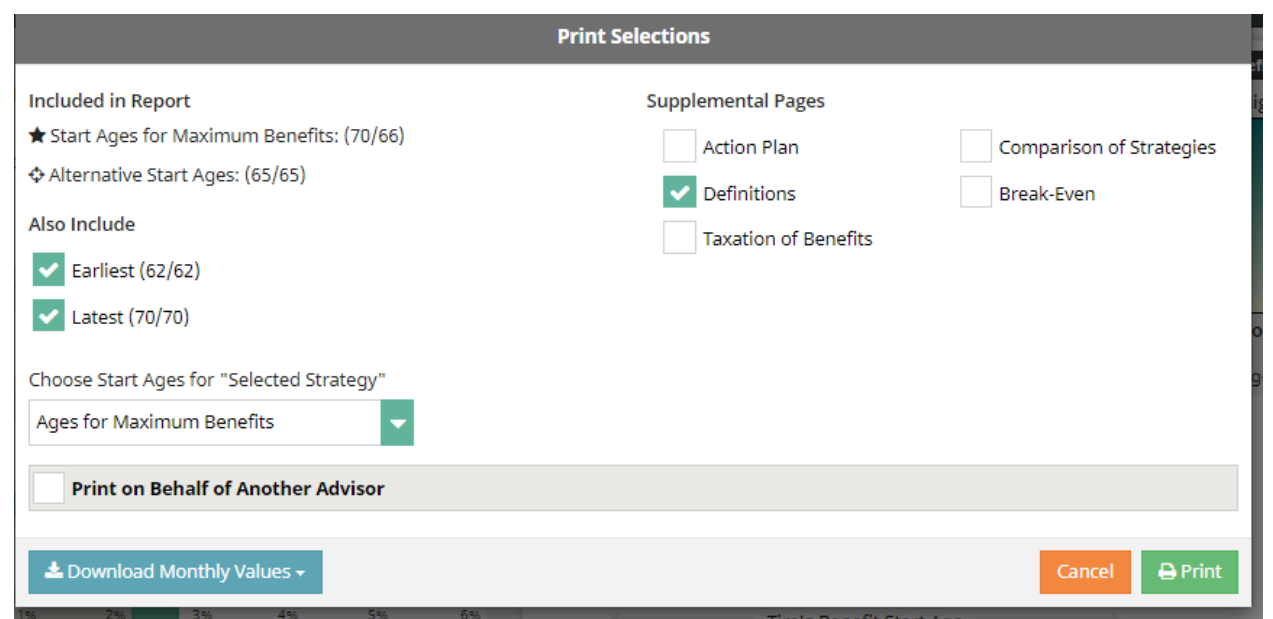

### **Major Difference from SSE**

Print options help you create a professional, personalized presentation for your clients. Tells the story instead of just showing screens reviewed.

#### **Sample of Selected Pages from the Personalized Presentation**

#### Planning for Social Security Retirement **Benefits**

For some people, choosing the right time to file for Social Security For some people, choosing the right time to fite for Social Security<br>retirement benefits appears to be straightforward. Some choose to take<br>benefits at age 62, as soon as they become available. Some choose to<br>take benefits complicated.

Most people should ask, and get answers to, the following que<br>At what age should I file for benefits?<br>A title as should my spouse file for benefits?<br>A title at the state of the state of the state of the state and the state

- 
- . When does it make sense to claim a spousal benefit?
- Wriet rubes trimate setes to cuarina spotosail extent?<br>• How do I make sure my spouse gets the largest survivor benefit?<br>• How do we know which of the common filing methods might be right<br>for us?<br>• If one of us lives a l
- Clearly there can be a lot involved.

This report illustrates one or more Social Security retirement income<br>planning strategies (start ages and filing method) that may help you reach<br>your retirement income goals. Your Social Security benefits are shown<br>before from today. The report is based on the information you provided below.

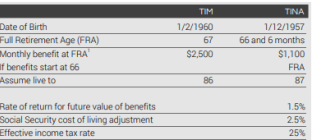

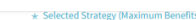

#### **Annual Social Security Benefits** Assumes 2.5% Cost of Living Adjust

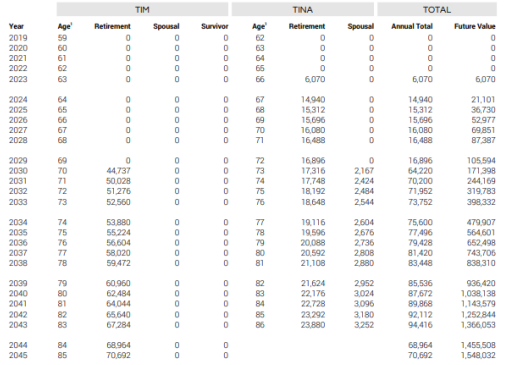

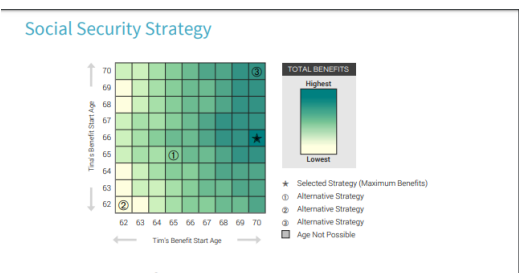

#### What Does This Mean?

WI ALL ODES JIMS Media!<br>The above grid represents the filing age combinations for starting Social Security benefits. Total benefits are<br>calculated for each available age combination. The darker the square, the higher the t

The strategy selected and emphasized in this report starts benefits for Tim at age 70 and Tina at age 66 (the<br>start ages that will provide maximum benefits over the projected lifetimes). The difference shown below is ho<br>mu ou is how

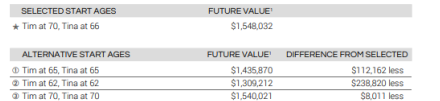

#### 2 Alternative Strategy

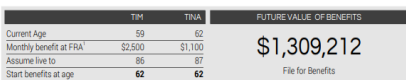

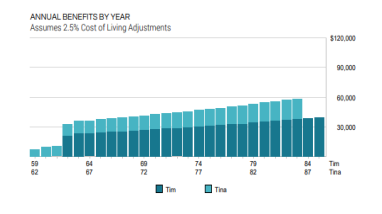

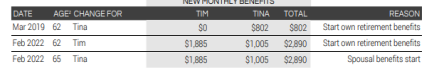

#### ★ Selected Strategy (Maximum Benefits)

#### **Action Plan**

For Tim starting benefits at age 70 and Tina starting benefits at age 66

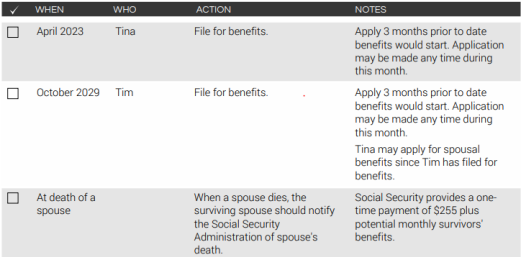

This schedule was prepared on April 9, 2019.

All items should be reviewed regularly and adjusted for any changes in Social Security rules, tax laws, or major<br>life events of either Tim or Tina. A review with your financial advisors annually is recommended.